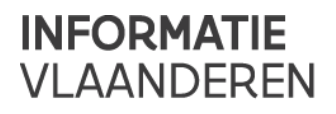

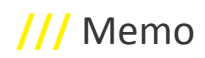

# **///** Functionele release notes GIPOD 3.1 Nieuwe functionaliteiten

### • **Uitgebreide beheersfunctionaliteiten binnen de organisatie**

### • *Beheer van aanwezigheden van suborganisaties*

*Deze functionaliteit laat bijdragers van een organisatie toe aanwezigheden van hun onderliggende suborganisaties te beheren. Dit kan voor: werkopdracht, manifestatie, omleiding, synergie en synergieaanvraag.*

- o **Aanwezigheden aanmaken voor onderliggende suborganisaties:**  Een bijdrager kan een aanwezigheid aanmaken voor één van zijn onderliggende suborganisaties. Beheerder van de gecreëerde aanwezigheid is **de** desbetreffende suborganisatie.
- o **Aanwezigheden wijzigen voor onderliggende suborganisaties:**  Een bijdrager kan een aanwezigheid van één van zijn onderliggende suborganistaties wijzigen. De beheerder van de gewijzigde aanwezigheid blijft de desbetreffende suborganisatie.
- o **Aanwezigheden verwijderen van onderliggende suborganisaties:**  Een bijdrager kan een aanwezigheid van één van zijn onderliggende suborganisaties verwijderen.

### • *Overdracht van beheer van een aanwezigheid binnen een organisatie*

*Deze functionaliteit laat bijdragers van een organisatie toe het beheer van hun aanwezigheden over te dragen aan een andere organisatie binnen hun eigen organisatie structuur. Dit kan voor: werkopdracht en manifestatie (met gelinkte omleidingen, en evt. synergie-aanvragen en synergieën).*

o **Overdracht van beheer van een werkopdracht binnen een organisatie**

Een bijdrager kan een werkopdracht van zijn organisatie overdragen naar een andere organisatie binnen hun organisatiestructuur. Alle gelinkte omleidingen, synergie-aanvragen en synergieën worden ook overgedragen. De desbetreffende organisatie is de nieuwe beheerder/piloot van de werkopdracht en gelinkte omleidingen, synergie-aanvragen en synergieën.

*Let wel: indien een SYN nog een andere WO van dezelfde originele beheerder bevat, zal het beheer (zijnde de piloot) niet wijzigen.* 

De organisatie naar wie een werkopdracht is overgedragen krijgt hiervan een entry in de infolijst "INF10 - WO - beheer overgedragen naar mijn organisatie". Van deze infolijst kan een rapport opgevraagd worden.

### o **Overdracht van beheer van een manifestatie binnen een organisatie**

Een bijdrager kan een manifestatie van zijn organisatie overdragen naar een andere organisatie binnen hun organisatiestructuur. Alle gelinkte omleidingen worden ook overgedragen. De desbetreffende suborganisatie is de nieuwe beheerder van de manifestatie en gelinkte omleidingen.

De organisatie naar wie een manifestatie is overgedragen krijgt hiervan een entry in de infolijst "INF11 - MAN - beheer overgedragen naar mijn organisatie". Van deze infolijst kan een rapport opgevraagd worden.

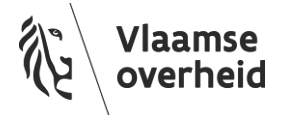

### • **Delegatie aan andere (sub)organisaties**

Werkopdrachten kunnen vanaf nu ook gedelegeerd worden aan andere (sub)organisaties, naast de delegatie aan aannemers (wat al mogelijk was). Op voorwaarde dat deze andere organisatie over bijdragerrechten in GIPOD beschikt. Hierdoor kunnen andere partijen ook beperkte wijzigingen aanbrengen aan de werkopdrachten:

- o *up-to-date houden van de start/einddatum of status van een werk*
- o *aanpassingen aan de zone*
- o *omleidingen toevoegen/wijzigen/verwijderen*
- o *contactgegevens van de gedelegeerde organisatie bijwerken*
- o *hinder toevoegen/aanpassen*
- o *GRB-afwijking melden*

Dit zal de samenwerking en datakwaliteit ten goede komen. Uiteraard kunnen deze andere (sub)organisaties ook toegevoegd worden als betrokkenen aan een werkopdracht, zonder dat ze gedelegeerde rechten krijgen (zoals ook bij aannemers kan).

### • **Zoeken toegekende werkopdrachten (als bijdrager)**

Als bijdrager kan je nu ook zoeken welke werkopdrachten aan jouw (sub)organisatie toegekend zijn. Dit zijn dus de werkopdrachten waarvoor jouw organisatie gedelegeerde rechten gekregen heeft (analoog aan zoekfunctie voor aannemers).

### Gewijzigde functionaliteiten

### • **Gestructureerde ingave van het beschrijvingsveld van werkopdrachten**

Het beschrijvingsveld van een werkopdracht kan vanaf nu gestructureerd ingegeven worden via een wizard die daarbij helpt. Hierdoor zullen beschrijvingen veel eenvormiger zijn en kan er makkelijker op gesorteerd worden.

Deze gestructureerde beschrijving, gegenereerd door de wizard, ziet er als volgt uit: [postcode] [gemeente] (straatnaam) (huisnummer) [vrije tekst] (lengte nutswerken). Hierbij zijn de gegevens tussen vierkante haken [] verplicht, gegevens tussen ronde haken () optioneel. Vrije ingave zoals voorheen is ook nog altijd mogelijk.

#### • **Zoeken gedelegeerde werkopdrachten**

Als bijdrager of raadpleger is het mogelijk de werkopdrachten op te zoeken die uw organisatie heeft gedelegeerd naar een andere organisatie. De wijziging bestaat erin dat je niet enkel kan delegeren naar aannemers maar ook naar andere betrokken organisaties.

### • **Nieuwe manifestatie aanmaken met startdatum of periode in het verleden**

Een nieuwe manifestatie kan aangemaakt worden met de startdatum in het verleden, of zelfs met de volledige periode in het verleden. Hierdoor zijn er minder fouten en blokkerende situaties bij integraties met andere systemen. Voor werkopdrachten en omleidingen was dit al mogelijk.

### • **Een hoofdaannemer selecteren**

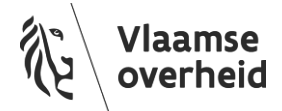

Een hoofdaannemer van een werkopdracht selecteren, veranderen van hoofdaannemer of géén hoofdaannemer selecteren gebeurt vanaf nu vanuit één dropdown-lijst bestaande uit alle betrokken aannemers en 'Geen' als eerste optie. Die dropdown-lijst bevindt zich net onder de tabel met betrokken aannemers. Na selectie wordt een hoofdaannemer in vet bovenaan de lijst geplaatst en krijgt een vinkje in desbetreffende kolom in de tabel. Er kan altijd maximaal één hoofdaannemer per werkopdracht zijn.

## Opgeloste bugs

• Lijsten van beheerders/organisaties worden correct alfabetisch gesorteerd.

### Documentatie

• De orthofoto's zijn geüpdatet. De meest recente versie is nu beschikbaar in GIPOD.

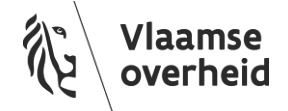